## Министерство науки и высшего образования Российской Федерации Федеральное государственное бюджетное образовательное учреждение высшего образования «Смоленский государственный университет»

Кафедра дизайна и декоративно-прикладного искусства

«Утверждаю» Проректор по учебно-методической работе \_\_\_\_\_\_\_\_\_\_\_\_\_\_\_\_\_ Устименко Ю. А. «09» сентября 2021 г.

## **Рабочая программа дисциплины Б1.О.16.02 Основы компьютерной графики**

Направление подготовки: **54.03.01 Дизайн** Направленность (профиль): **Графический дизайн** Форма обучения – очная  $Kypc-1$ Семестр – 2 Всего зачетных единиц – 6, часов – 216 Форма отчетности: экзамен – 2 семестр

Программу разработал кандидат педагогических наук, доцент Устименко Ю.А.

Одобрена на заседании кафедры «02» сентября 2021 г., протокол № 1

Заведующий кафедрой Ю.А. Устименко

Смоленск 2021

## 1. Место дисциплины в структуре ОП

Дисциплина «Основы компьютерной графики» относится к дисциплинам Блока 1обязательной части Проектного модуля учебного плана по направлению подготовки 54.03.01 Дизайн направленность (профиль) Графический дизайн (Б1.О.16.02).

Изучение дисциплины «Основы компьютерной графики» необходимо для успешного освоения таких дисциплин, как «Основы проектирования в графическом дизайне», «Типографика», «Шрифтовая графика», «Дизайн книги», а также для прохождения практик и выполнения ВКР.

| Компетенция                                                                                                    | Индикаторы достижения                                                                                                    |
|----------------------------------------------------------------------------------------------------|----------------------------------------------------------------------------------------------------|
| ОПК-6 - способен понимать<br>принципы работы современных<br>информационных технологий и<br>использовать их для решения<br>профессиональной<br>задач<br>деятельности | Знать: сущность и<br>значение информационных<br>общества<br>технологий<br>ДЛЯ<br>современного<br>$\, {\bf B} \,$<br>эру<br>цифровой трансформации; основные<br>понятия<br>$\mathbf{M}$<br>информации<br>информационных<br>категории<br>$\, {\bf N}$<br>технологий; методы и средства поиска, получения,<br>хранения, анализа и переработки информации из<br>различных источников и баз данных; основные<br>системы, файловые<br>структуры и<br>операционные<br>пользовательские интерфейсы; основные требования<br>безопасности; современные<br>информационной<br>информационные<br>компьютерные<br>ресурсы<br>$\mathbf{M}$<br>технологии дизайна; принципы работы с современным<br>программным обеспечением для<br>автоматизации<br>процессов дизайн-проектирования;<br>Уметь: управлять информацией и средствами её<br>трансляции; ориентироваться в форматах получения и<br>предоставления информации;<br>использовать<br>компьютерные, сетевые<br>$\mathbf{M}$<br>информационные<br>информационно-<br>технологии;<br>пользоваться<br>техникой<br>вычислительной<br>$\boldsymbol{\mathrm{M}}$<br>программным<br>профессиональной работы в<br>обеспечением для<br>областях<br>дизайна;<br>решать<br>различных<br>задачи<br>профессиональной деятельности<br>с применением<br>информационно-коммуникационных технологий и с<br>требований<br>информационной<br>учетом<br>основных<br>безопасности;<br>профессиональной<br>современной<br>Владеть:<br>информационно-технической<br>базой<br>$\, {\bf N}$<br>навыками<br>ней;<br>работы с<br>доступом<br>$\mathbf K$<br>основным<br>профессиональным информационным<br>ресурсам;<br>работы с информационно-<br>навыками |
|                                                                                                    | коммуникационным оборудованием и новейшим<br>профессиональной<br>обеспечением в<br>программным                                                                                                    |
|                                                                                                    | дизайн-проектирования;<br>области<br>навыками<br>создания объектов цифрового искусства.                                                                                                    |
| ПК-6 - способен использовать                                                                                                    | Знать: основы теории и методы компьютерного                                                                                                    |
| специальные<br>компьютерные                                                                                                    | проектирования; информационные и компьютерные                                                                                                    |
| программы<br>создания<br>для                                                                                                    | технологии,<br>профессиональной<br>применяемые<br>$\, {\bf B}$                                                                                                    |
| объектов<br>визуальной                                                                                                    | деятельности графического дизайнера; возможности                                                                                                    |
| информации, идентификации и                                                                                                    | компьютерной графики<br>для реализации<br>дизайн-                                                                                                    |
| коммуникации                                                                                                    | проекта; средства репрезентации проектного замысла                                                                                                    |

2. Планируемые результаты обучения по лиспиплине

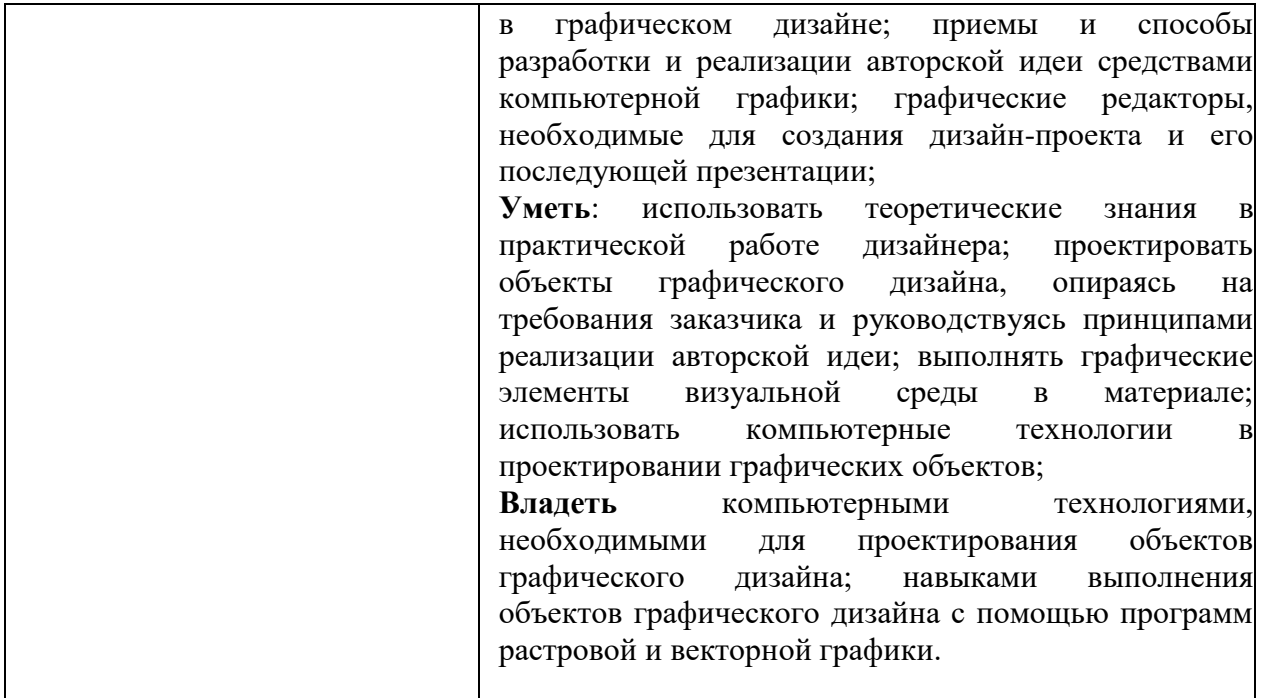

## **3. Содержание дисциплины**

Использование компьютерной графики в профессиональной деятельности дизайнера. Место и роль Adobe Photoshop среди других программ растровой графики. Знакомство с интерфейсом программы. Основные и вспомогательные элементы интерфейса программы. Рисование стандартных фигур (прямоугольников, эллипсов, многоугольников, спиралей, звезд и др.) Рисование прямых, кривых и ломаных линий различными инструментами. Работа с текстом. Объекты: редактирование объектов; операции с несколькими объектами.

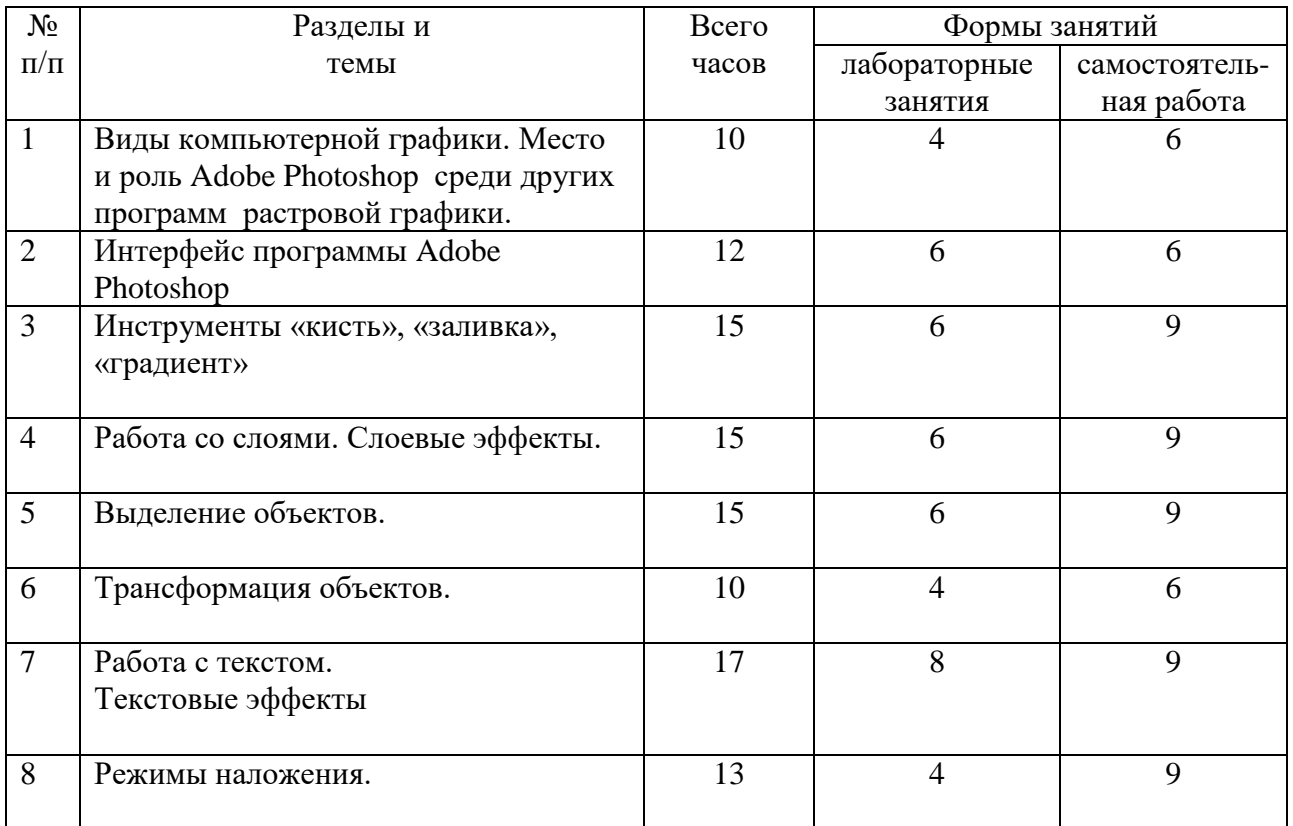

# **4. Тематический план**

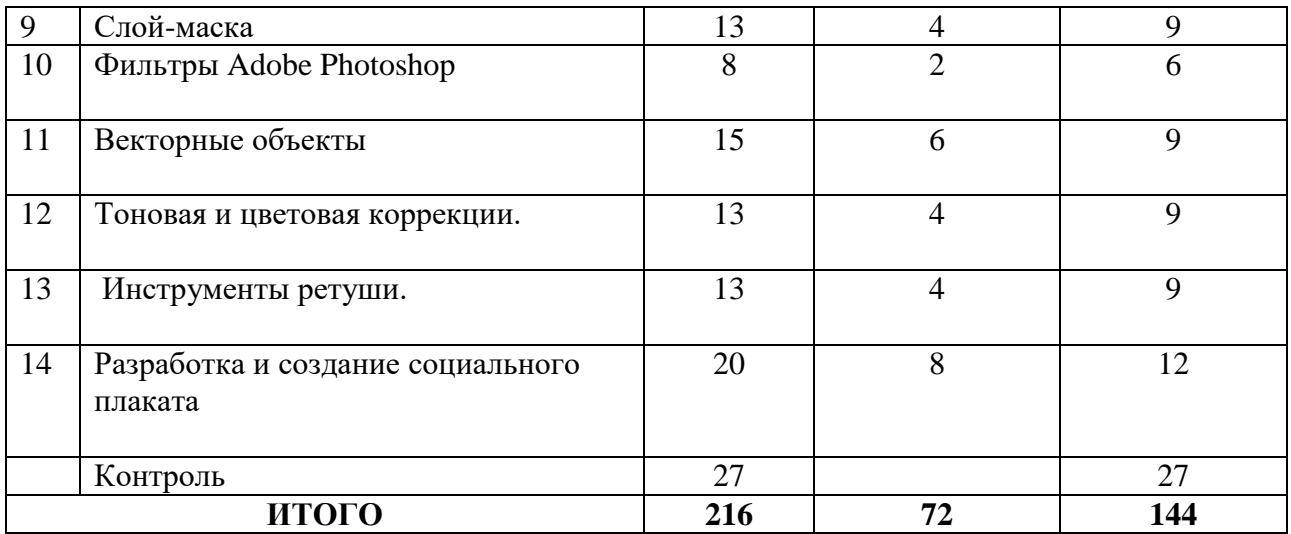

## **5. Виды образовательной деятельности Занятия семинарского типа (лабораторные занятия)**

## **Тема 1. Виды компьютерной графики. Место и роль Adobe Photoshop среди других программ растровой графики.**

*Содержание:* виды компьютерной графики; векторная и растровая графика, пиксельные и векторные изображения, достоинства и недостатки каждого из них при разработке графического проекта; графическое разрешение; характеристика растрового изображения; размер файла растрового изображения. Основные цветовые модели: RGB, CMYK, HSB (HSL) LAB; плашечные цвета. Обзор графических редакторов, используемых в деятельность графического дизайнера. Графический редактор Adobe Photoshop: общие сведения о возможностях программы в деятельности дизайнера.

*Задания для самостоятельной работы*: привести примеры с иллюстративным рядом возможностей программы Adobe Photoshop в профессиональной деятельности дизайнера

## **Тема 2. Интерфейс программы Adobe Photoshop.**

*Содержание:* знакомство с интерфейсом программы: рабочее окно, строка меню, панель параметров, панель инструментов, палитры, необходимые для работы; основные и вспомогательные элементы интерфейса программы. Работа с документами: открытие и закрытие файла, сохранение документа, файловый браузер; изменение масштаба документа с помощью палитры Навигатор. Горячие клавиши программы.

*Задания для самостоятельной работы*: составить таблицу, содержащую информацию о работе «горячих» клавиш программы Adobe Photoshop.

#### **Тема 3. Инструменты «кисть», «заливка», «градиент**».

*Содержание:* основные инструменты рисования; инструмент Кисть, параметры и настройки Кисти, работа с Палитрой Кисти; создание пользовательской кисти из готового изображения или собственного рисунка. Инструмент Градиент, его параметры и настройка; выполнение различных объектов (труб, радуг и пр.) с помощью Градиента; создание эффекта прозрачности изображения с помощью инструмента Градиент в слоймаске. Инструмент Заливка.

*Задания для аудиторной работы*: создать несколько вариантов пользовательской кисти и выполнить рисунок с использованием возможностей инструментов Градиент, Заливка, Кисть.

*Задания для самостоятельной работы*: создать формальную композицию на произвольную тему, используя возможности инструмента Градиент.

#### **Тема 4. Работа со слоями. Слоевые эффекты.**

*Содержание:* послойная организация изображения; палитра Слои; параметры слоя; изменение изображения путем изменения последовательности слоев; создание, копирование и удаление слоя, объединение слоев; перенос слоев из одного файла в другой; настройка прозрачности слоя; режимы наложения слоев; знакомство со стилями слоя и слоевыми эффектами: тень, свечение, фаска и рельеф, наложение цвета, наложение градиента, наложение текстуры, контур.

*Задания для аудиторной работы*: создать коллаж, используя несколько изображений, находящихся на различных слоях; применить к ним слоевые эффекты, различные режимы наложения слоев, прозрачность.

*Задания для самостоятельной работы*: завершение работы по созданию коллажа.

## **Тема 5. Выделение объектов.**

*Содержание:* понятие Выделение и его инструменты; комбинирование выделений; выделение областей правильной и произвольной формы; выделение с помощью Волшебной палочки; магнитное и полигональное лассо; выделение с растушевкой и сглаживанием. Режим Быстрой маски, выделение и редактирование в режиме Быстрой маски. Выделение с помощью инструмента Перо.

*Задания для аудиторной работы*: выделить и перенести на новый файл не менее 10 предложенных изображений, выбрав для каждого из них наиболее оптимальный инструмент выделения.

*Задания для самостоятельной работы*: создать коллаж из выделенных объектов (применить к некоторым из них эффект прозрачности с помощью Градиента в слоймаске).

## **Тема 6. Трансформация объектов.**

*Содержание:* виды трансформации; команды трансформации: поворот, масштабирование, наклон, деформация, перспектива, искажение, изгиб, отражение по вертикали и горизонтали; изменение размера изображения; корректировка размеров изображения (обрезка и наращивание); разворот и поворот изображения; исправление перспективного искажения.

#### *Задания для аудиторной работы*:

Упражнение 1. Вырезать из файла часть изображения и, продублировав его несколько раз, разместить на листе копии, применив к ним различный масштаб, поворот, отражение по вертикали и горизонтали и т.д.

Упражнение 2. Повернуть наклонное изображение.

Упражнение 3. Добавить в обрезанное изображение дополнительное поле.

Упражнение 4. Исправить искаженное перспективное изображение.

Упражнение 5. Вырезать из файла часть изображения и поместить его на прямоугольный объект (книгу, коробку и т.д.), используя команду Перспектива.

Упражнение 6. Вырезать из файла часть изображения и поместить его на цилиндрический объект (тумбу, чашку и т.д.), используя команду Деформация.

*Задания для самостоятельной работы*: выбрать одно изображение и нанести его на различные по форме поверхности, используя различные команды трансформации.

## **Тема 7. Работа с текстом. Создание текстовых эффектов.**

*Содержание:* создание и настраивание текстового слоя; изменение параметров текста; деформация и трансформация текстового слоя; текстовые палитры; выполнение вертикального, горизонтального текста и текста по направляющей. Знакомство с различными эффектами, позволяющими имитировать текстуры и фактуры, и применение их к тексту.

*Задания для аудиторной работы*:

Упражнение 1. Выполнить текст по заданной направляющей.

Упражнение 2. Выполнить текст, имитирующий различные материалы, текстуры и фактуры: стекло, металл, лед.

Упражнение 3. Выполнить текст, используя различные настройки инструмента кисть: текст в колючках, текст в листьях и т.д.

*Задания для самостоятельной работы*: создать коллаж, состоящий из пяти текстовых эффектов (на выбор студента): текст, заполненный изображением; винтажный текст, объемный (трехмерный) текст; текст-эффект в стиле ретро и др.

## **Тема 8. Режимы наложения. Создание коллажей с помощью различных режимов наложения.**

*Содержание:* виды режимов наложения; установление и изменение режимов наложения; настройка заливки и прозрачности режимов наложения.

*Задания для аудиторной работы*: выполнение коллажей с помощью различных режимов наложения.

*Задания для самостоятельной работы*:

- создать коллаж на тему «Исчезающее время», используя различные режимы наложения;

- оформить все коллажи, созданные с помощью различных режимов наложения, в один файл.

#### **Тема 9. Слой-маска. Создание коллажей с помощью слой-маски**.

*Содержание:* определение слой-маски; способы создания слой-маски; выделение объектов с помощью слой-маски; эффект прозрачности изображения в слой-маске с помощью градиентной растяжки; создание маски отсечения.

*Задания для аудиторной работы*:

Упражнение 1. Выделить из предложенного изображения различные объекты, используя возможности слой-маски.

Упражнение 2. Создать на предложенном изображении эффект прозрачности заданного объекта с помощью слой-маски.

Упражнение 3. Изменить отдельные элементы предложенного изображения (цвет, тональность, насыщенность и т.д.), используя возможности слой-маски.

Упражнение 4. Выполнить коллаж с помощью применения к исходному изображению маски отсечения.

*Задания для самостоятельной работы*:

- изменить на выбранной фотографии человека с помощью слой-маски цвет волос, глаз, губ и т.д.:

оформить все графические листы по работе со слой-маской в один файл.

#### **Тема 10. Работа с фильтрами. Создание спецэффектов с помощью фильтров.**

*Содержание:* основные группы фильтров программы; настройка параметров фильтра в диалоговых окнах программы; анализ спецэффектов, полученных с помощью применения различных фильтров.

*Задания для аудиторной работы*:

Упражнение 1. Создать коллаж из различных изображений, выполнив эффектные рамки с помощью различных фильтров.

Упражнение 2. Создать эффект фокусировки на конкретном объекте, используя фильтр размытие.

Упражнение 3. Изменить предложенное изображение, превратив его в эффект масляной живописи, акварели, рисунка карандашом и т.д.

Упражнение 4. Создать фон, имитирующий звездное небо, используя фильтр Искажение.

Упражнение 5. Создать фон, имитирующий ртуть, используя фильтр Рендеринг. *Задания для самостоятельной работы*:

- создать на предложенном изображении эффект стекающей краски;

- оформить все графические листы по работе с фильтрами в один файл.

#### **Тема 11. Работа с векторными объектами.**

*Содержание:* возможности векторных объектов Photoshop; работа со стандартными объектами; выделение гладких объектов при помощи контуров; рисование с помощью Пера; изменение контуров с помощью команд Сложение, Вычитание и Пересечение; работа со слой-формами.

*Задания для аудиторной работы*:

Упражнение 1. Выделить предложенные объекты из сложного фона, используя инструмент Перо.

Упражнение 2. Создать коллаж из различных стандартных фигур, используя команды Сложения, Вычитания и Пересечения.

Упражнение 3. Нарисовать с помощью инструмента Перо не менее 5 объектов сложной формы.

*Задания для самостоятельной работы*:

- нарисовать герб Смоленска, используя возможности стандартных фигур и инструмента Перо;

- оформить все графические листы по работе с векторными объектами в один файл.

#### **Тема 12. Тоновая и цветовая коррекции. Средства и настройки коррекции.**

*Содержание:* тоновой диапазон изображения; работа с гистограммой; средства тоновой и цветовой коррекции; корректирующие слои.

*Задания для аудиторной работы*:

Упражнение 1. Откорректировать предложенную фотографию по контрасту, используя диагностику тональности изображения.

Упражнение 2. Откорректировать предложенную фотографию по тональности с помощью диалогового окна Уровни.

Упражнение 3. Откорректировать предложенную фотографию по тональности и контрасту с помощью диалогового окна Кривые.

Упражнение 4. Откорректировать на предложенной фотографии только светлый участок с минимальным воздействием на темные фрагменты с помощью корректировки Экспозиции.

Упражнение 5. Изменить цветовой тон предложенного изображения на противоположный (теплый – холодный и т.д.) с помощью цветовой коррекции.

*Задания для самостоятельной работы*:

- создать на основе одной цветной фотографии не менее 5 откорректированных по цвету и тону новых изображений;

- оформить все графические листы по работе с тоновой и цветовой коррекцией в один файл.

#### **Тема 13. Ретуширование и восстановление фотографий. Инструменты ретуши.**

*Содержание:* знакомство с инструментами ретуши; основные приемы ретуширования.

*Задания для аудиторной работы*: выполнение тренировочных упражнений на восстановление и ретуширование фотографий.

*Задания для самостоятельной работы*: оформить все графические листы по ретушированию и восстановлению фотографий в один файл.

## **Тема 14. Разработка и создание социального плаката**

*Содержание:* шрифтовые композиции в плакате; использование текстовых эффектов для выделения композиционного центра. Варианты соотношения текстовой и иллюстративной части в плакате. Цветовое решение, работающее на тематику плакатов.

*Задания для аудиторной работы*: разработка и создание социального плаката на заданную тему с использованием различных эффектов: использование слой-маски для смешивания изображений; добавление корректирующего слоя для создания спецэффектов; выполнение маски отсечения; создание вариантов коррекции и т.д.

*Задания для самостоятельной работы*:

- выбор темы социального плаката;

- подбор аналогов и прототипов подобных социальных плакатов;
- подбор информации, необходимой для разработки социального плаката;
- выбор стилистики социального плаката
- разработка эскизов плаката.

#### **Самостоятельная работа**

Задания для самостоятельной работы приведены в планах практических занятий.

## **6. Критерии оценивания результатов освоения дисциплины (модуля)**

## **6.1. Оценочные средства и критерии оценивания для текущей аттестации**

Текущая аттестация осуществляется на каждом практическом занятии в процессе фронтального опроса, выполнения заданий для аудиторной работы, проверки самостоятельной работы.

Проведение текущего контроля осуществляется также посредством проведения тестов и аудиторных контрольных работ.

**1. Тесты** 

## **Тесты по теме «Виды компьютерной графики. Растровая и векторная графика». Задание 1.**

1. Растровое графическое изображение формируется из ...

a) точек различного цвета – пикселей;

b) элементов – точка, линия, окружность, прямоугольник и др.(графические примитивы).

2. Векторное графическое изображение формируется из...

a) точек различного цвета – пикселей;

b) элементов – точка, линия, окружность, прямоугольник и др.(графические примитивы).

3. Какой тип графики вы будете использовать для разработки схемы, чертежа, логотипа фирмы?

a) Растровая графика;

b) Векторная графика.

4. Какой тип графики вы будете использовать для редактирования цифровой фотографии?

a) Растровая графика;

b) Векторная графика.

5. Программа создания, редактирования и просмотра графических изображений называется...

a) Текстовый редактор;

b) Графический редактор;

c) Табличный редактор.

## **Задание 2. Заполнить таблицу, ответив на следующие вопросы:**

1. Где применяется растровая и векторная графика?

- 2. Как формируются растровое и векторное изображение?
- 3. Какие изменения происходит с изображениями при масштабировании?

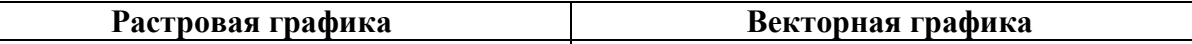

Тесты по теме «Приемы и методы работы с программным обеспечением растровой графикой»

1. Тестовые задания по теме «Пользовательский интерфейс программы Adobe Photoshop».

Инструкция: в заданиях с выбором одного правильного ответа из предложенных обведите кружком номер правильного ответа.

> $1<sub>1</sub>$ Сымитировать искажение иллюстрации на трехмерном объекте

можно:

3) деформацией 1) искажением 4) перспективой 2) наклоном

 $2.$ Если в окне «Цветовой тон/ Насыщенность» применить команду «Тонирование», то ивет слоя станет:

- $1)$ более насыщенным;
- $(2)$ менее насышенным:

3) оттенком одного цвета;

4) черно-белым.

 $\mathcal{R}$ Каким инструментом можно получить эффект, приведенный на рисунке?

- $1)$ Карандаш
- Архивная кисть  $(2)$
- Кисть  $3)$
- $4)$ Штамп

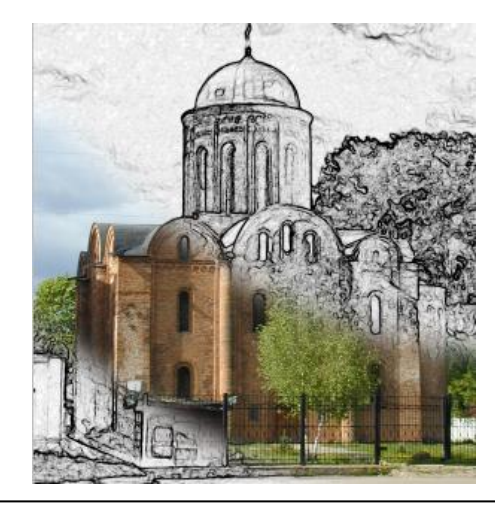

Инструкция: в заданиях на установление соответствия в строке ответ запишите цифру из первого списка, которая соответствует букве из второго списка.

 $\overline{4}$ . Установите соответствие между «горячими клавишами» программы Adobe Photoshop и командами, которые они выполняют:

- 1)  $\langle$ Ctrl + D>
- $2$   $\langle$ Ctrl + J $>$ Б) снять выделение
- $3$  < Ctrl + I  $>$
- В) повторить последний фильтр

А) объединить слой с предыдущим

- $4$  < Ctrl + E  $>$
- Г) вставить элемент на новый слой Д) выполнить инверсию изображения
- $5$  < Ctrl + F  $>$ 
	-

OTBeT:  $1 -$ ;  $2 -$ ;  $3 -$ ;  $4 -$ ;  $5 -$ 5. Установите соответствие между изображением и слоевым эффектом, примененным к нему.

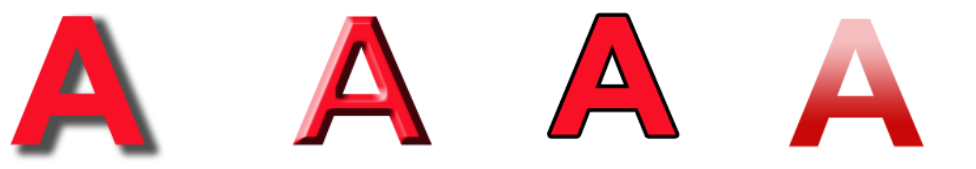

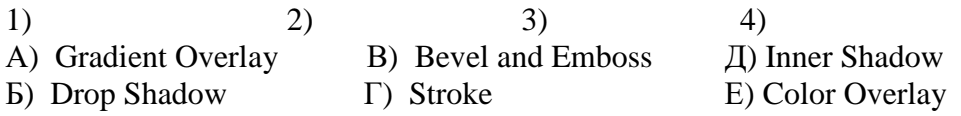

OTBeT:  $1 -$ ;  $2 -$ ;  $3 -$ ;  $4 -$ 

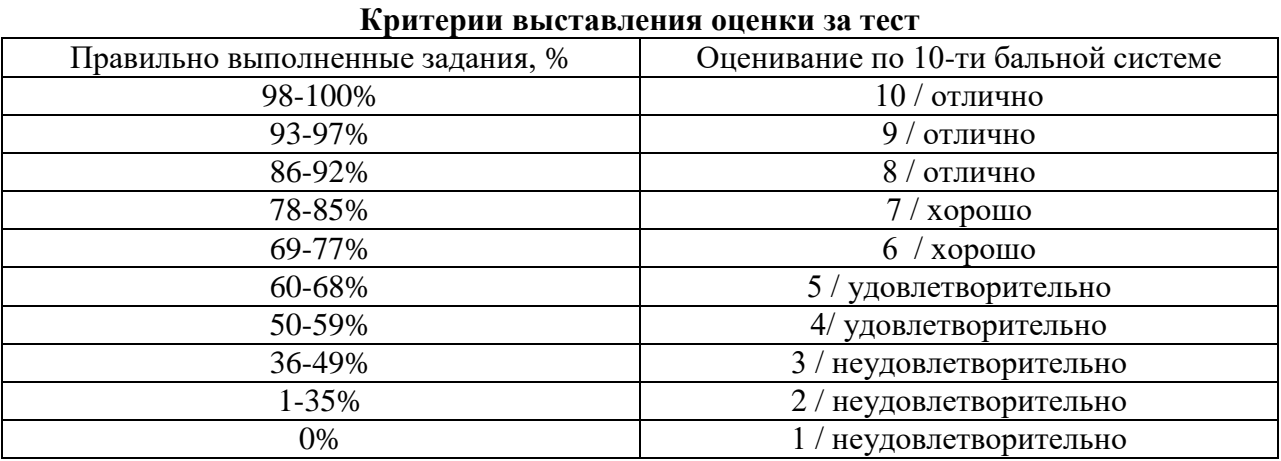

Баллы, полученные за тест, учитываются в процессе текущей и промежуточной оценки знаний программного материала.

#### 2. Контрольные задания.

1. Контрольное задание по теме «Работа со слоями в программе Adobe Photoshop. Слоевые эффекты»

Создайте коллаж, используя несколько изображений, находящихся на различных слоях; применить к ним слоевые эффекты, различные режимы наложения слоев, прозрачность.

2. Контрольное задание по теме «Работа с объектами: выделение и трансформация объектов»

Выделите на файле любым инструментом Выделения часть изображения и перенесите его на новый слой. Продублируйте его несколько раз, разместите на листе копии, применив к ним различный масштаб, поворот, отражение по вертикали и горизонтали и т.д. Добавьте к изображению текстовую налпись и примените к нему любые эффекты.

#### 3. Контрольное задание по теме «Работа с текстом. Текстовые эффекты»

Выполните лист, содержащий минимум три изображения с текстовыми эффектами (золотой, объемный, огненный, замороженный тексты и т.д.).

#### 4. Контрольное задание по теме «Фильтры Adobe Photoshop».

В программе Adobe Photoshop создайте эффект воды, приведенный на рис. 1, с помощью градиентной заливки и фильтров шум, волна, скручивание и др.

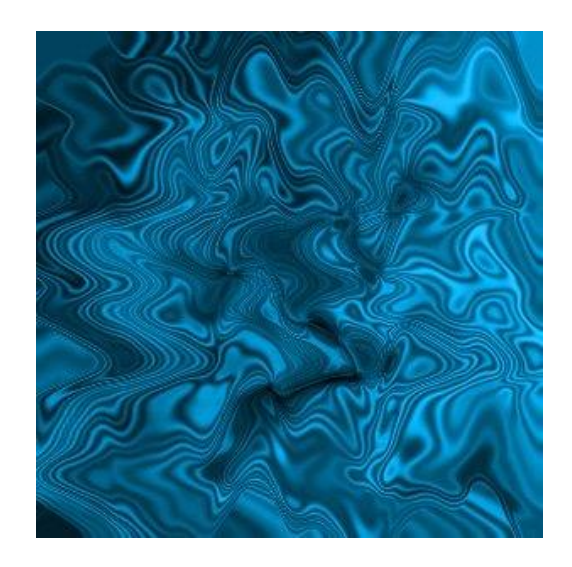

Рис. 1. Готовый вариант задания с эффектом воды.

*5. Контрольное задание по теме «Работа с градиентом».*

Создайте эффект металлических труб, приведенный на рис. 2, используя возможности градиентной заливки.

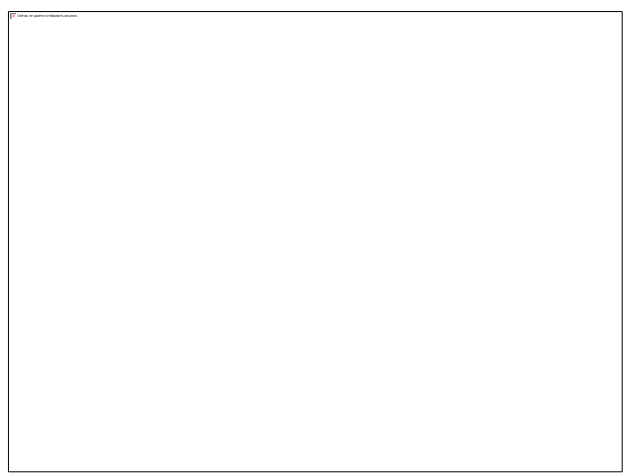

Рис. 2. Готовый вариант задания с эффектом металлических труб

*6. Итоговое контрольное задание* 

Разработать и выполнить средствами графического редактора социальный плакат. *Требования к итоговому контрольному заданию* 

Плакат должен быть выполнен на листе формата А2 с помощью графического редактора Adobe Photoshop и содержать в себе текстовую и иллюстративную части. Кроме того данный проект должен отвечать следующим требованиям:

- Композиционное равновесие.
- Привлечение внимание.
- Ярко-выраженная смысловая нагрузка.
- Обобщенность форм (мгновенно запоминающихся).
- Кадрированность изображения.
- Большая роль силуэта.
- Наличие яркого локального цветового пятна,
- Согласованность всех элементов композиции.
- Выбор шрифта (зависимость рисунка букв от содержания текста, ритм, стилевое единство шрифтов в плакате).

## **Критерии оценивания контрольных заданий**

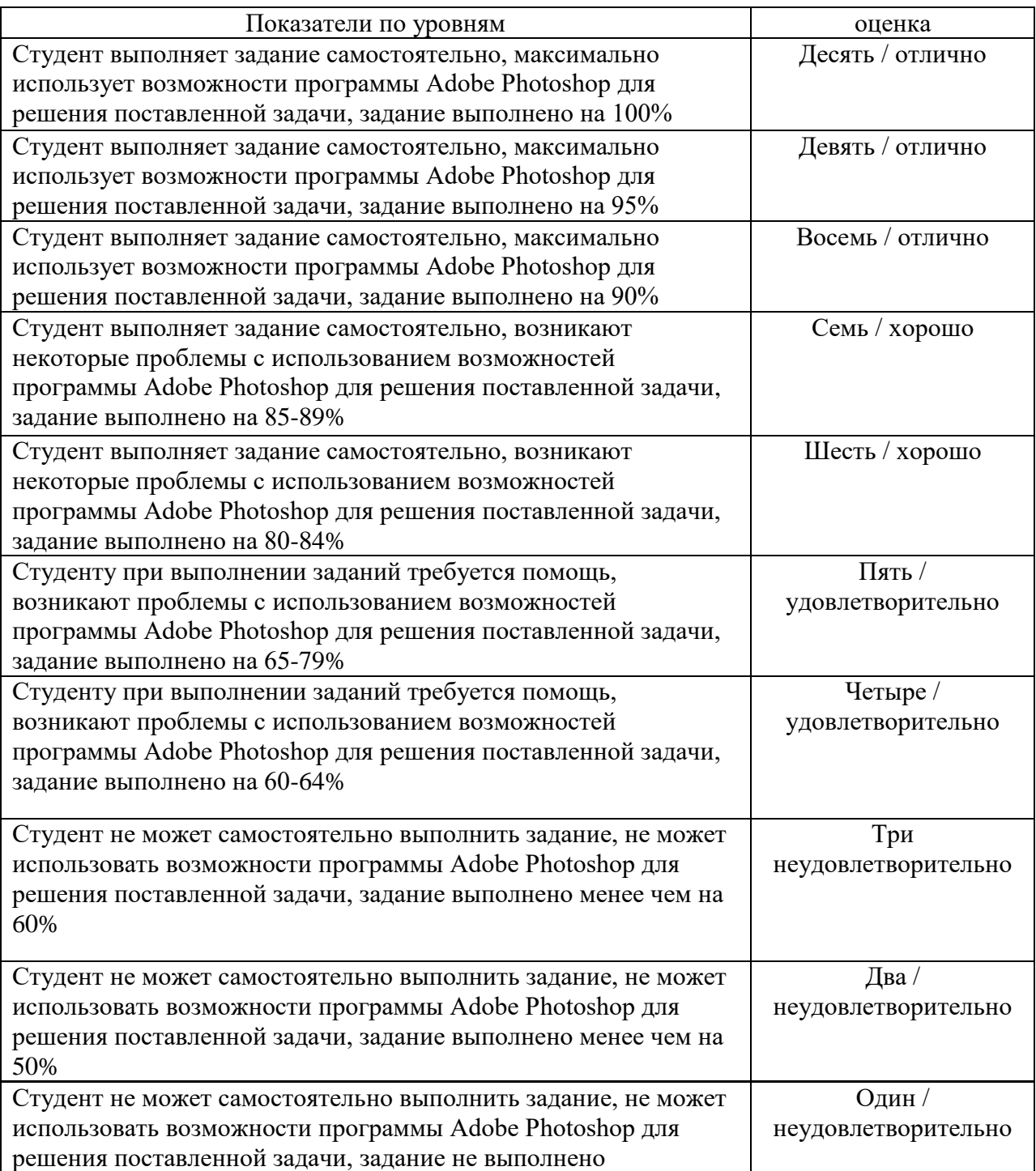

# **6.2. Оценочные средства и критерии оценивания для промежуточной аттестации**

Форма промежуточной аттестации – **экзамен**.

Для определения уровня сформированности компетенций применяется процедура независимой оценки. Независимая оценка уровня сформированности компетенций осуществляется комиссией (с возможностью привлечения внешних экспертов со стороны работодателей). В состав комиссии входят 3 преподавателя: заведующий кафедрой – председатель комиссии и независимый эксперт, преподаватель, читающий дисциплину «Основы компьютерной графики», преподаватель кафедры – независимый эксперт. Экзамен проходит в традиционной форме – по билетам. В билет включены 3 практических задания. Ответ студента оценивается коллегиально, путем голосования. Каждый член комиссии имеет один голос. При расхождении оценок у преподавателей, решающим является голос заведующего кафедрой.

## **Образцы экзаменационных заданий.**

- 1. Из предложенного файла вырезать указанный объект, используя любые инструменты выделения, создать три его копии и применить к ним различные фактуры из галереи фильтров.
- 2. Выполнить текст с имитацией эффекта огня.
- 3. Создать по предложенному образцу векторный объект.
- 4. Выполнить надпись с эффектом ледяного текста.
- 5. Из предложенного файла вырезать указанный объект, используя любые инструменты выделения, создать три его копии и применить к ним различные приемы трансформации.
- 6. Выполнить надпись с эффектом ледяного текста.
- 7. Из предложенного файла вырезать указанный объект, используя любые инструменты выделения, создать три его копии и применить к ним различные слоевые эффекты.
- 8. Создать собственную кисть и выполнить ею обводку текста.
- 9. Из предложенного файла вырезать указанный объект, используя любые инструменты выделения, создать три его копии и применить к ним фильтры искажения.
- 10. Создать из предложенного файла переход от графичного черно-белого изображения к исходному цветному.
- 11. Из предложенного файла вырезать указанный объект, используя любые инструменты выделения, создать три его копии и применить к ним различные фильтры имитации.
- 12. Выполнить текст с использованием маски отсечения.
- 13. Из предложенного файла вырезать указанный объект, используя любые инструменты выделения, создать три его копии и применить к ним различные тоновые и цветовые коррекции.
- 14. Используя возможности деформации, поместить предложенное изображение на кружку.
- 15. Из предложенного файла вырезать указанный объект, используя любые инструменты выделения, создать три его копии и применить к ним фильтры оформления.
- 16. На предложенном изображении создайте эффект фокусировки на объекте.
- 17. Из предложенного файла вырезать указанный объект, используя любые инструменты выделения, создать три его копии и применить к ним фильтры стилизации.
- 18. Создайте на предложенном изображении стеклянный текст.
- 19. Из предложенного файла вырезать указанный объект, используя любые инструменты выделения, создать три его копии и применить к ним фильтры текстуры.
- 20. Создайте надпись с эффектом объемного текста.
- 21. Из предложенного файла вырезать указанный объект, используя любые инструменты выделения, создать три его копии и применить к ним фильтры эскиза.
- 22. Создайте текст из пазлов.
- 23. Создайте надпись с эффектом золотого текста.
- 24. Из предложенного файла вырезать указанный объект, используя любые инструменты выделения, создать три его копии и применить к ним различные слоевые эффекты.
- 25. На предложенном изображении создайте эффект стекающей краски.
- 26. Из предложенного файла вырезать указанный объект, используя любые инструменты выделения, создать три его копии и применить к ним тоновую и цветовую коррекцию.
- 27. Восстановите предложенное фотоизображение.
- 28. Из предложенного файла вырезать указанный объект, используя любые инструменты выделения, создать две его копии и применить к ним перспективу и деформацию.
- 29. Из предложенного файла вырезать указанный объект, используя любые инструменты выделения, создать две его копии и применить к ним перспективу и деформацию.
- 30. Создайте собственные градиенты и с помощью них нарисуйте цилиндры, конусы, торы, ромбы.

## **Критерии оценки экзамена**

*Оценка 10/ "Отлично"* выставляется студенту, который демонстрирует при выполнении практического задания систематизированные, глубокие и полные знания по всем разделам учебной дисциплины, а также по основным вопросам, выходящим за ее пределы; точное использование научной терминологии, стилистически грамотное, логически правильное изложение ответа на вопросы; безупречное владение инструментарием учебной дисциплины, умение его эффективно использовать в постановке и решении научных и профессиональных задач; обладает способностью самостоятельно и творчески решать сложные проблемы в нестандартной ситуации; демонстрирует полное и глубокое усвоение содержания основной и дополнительной литературы, рекомендованной рабочей программой дисциплины; проявляет творческую самостоятельную работу на лабораторных занятиях, активное участие в групповых обсуждениях, высокий уровень культуры исполнения заданий; экзаменационные задания выполнены в полном объеме, на высоком качественном уровне, соответствуют всем требованиям к графическим работам; демонстрирует владение инструментарием программы Adobe Photoshop на высоком профессиональном уровне.

*Оценка 9/"Отлично"* выставляется студенту, который демонстрирует при выполнении заданий систематизированные, глубокие и полные знания по всем разделам учебной дисциплины; точное использование научной терминологии, грамотное, логически правильное изложение ответа на вопросы; владение инструментарием учебной дисциплины, умение его эффективно использовать в постановке и решении научных и профессиональных задач; обладает способностью самостоятельно и творчески решать сложные задачи в нестандартной ситуации в рамках учебной дисциплины; демонстрирует полное усвоение содержания основной и дополнительной литературы, рекомендованной рабочей программой дисциплины; проявляет активную самостоятельную работу на лабораторных занятиях, активное участие в групповых обсуждениях, высокий уровень культуры исполнения заданий; экзаменационные задания выполнены в полном объеме, на высоком качественном уровне, соответствуют всем требованиям к графическим работам; демонстрирует владение инструментарием программы Adobe Photoshop на профессиональном уровне.

*Оценка 8/"Отлично"* выставляется студенту, который демонстрирует при выполнении заданий систематизированные, глубокие и полные знания по всем поставленным вопросам в объеме учебной дисциплины; использование научной терминологии, грамотное, логически правильное изложение ответа на вопросы; умение делать обоснованные выводы и обобщения; владение инструментарием учебной дисциплины, умение его использовать в постановке и решении научных и профессиональных задач; обладает способностью самостоятельно решать сложные задачив рамках учебной дисциплины; демонстрирует полное усвоение содержания основной и дополнительной литературы, рекомендованной рабочей программой дисциплины; проявляет активную самостоятельную работу на лабораторных занятиях,

систематическое участие в групповых обсуждениях, высокий уровень культуры исполнения заданий; экзаменационные задания выполнены в полном объеме, на достаточном качественном уровне, соответствуют всем требованиям к графическим работам; демонстрирует владение инструментарием программы Adobe Photoshop на достаточном профессиональном уровне.

*Оценка 7/"Хорошо"* выставляется студенту, который демонстрирует при выполнении заданий систематизированные, глубокие знания по всем поставленным вопросам в объеме учебной дисциплины; использование научной терминологии, грамотное, логически правильное изложение ответа на вопросы; умение делать обоснованные выводы и обобщения; владение инструментарием учебной дисциплины, умение его использовать в постановке и решении научных и профессиональных задач; обладает способностью свободно решать типовые задачи в рамках учебной дисциплины; демонстрирует усвоение содержания основной и дополнительной литературы, рекомендованной рабочей программой дисциплины; проявляет самостоятельную работу на лабораторных занятиях, участие в групповых обсуждениях, достаточный уровень культуры исполнения заданий; экзаменационные задания выполнены в полном объеме, на хорошем качественном уровне, в целом соответствуют всем требованиям к графическим работам; демонстрирует владение инструментарием программы Adobe Photoshop на хорошем качественном уровне.

*Оценка 6/"Хорошо"* выставляется студенту, который демонстрирует при выполнении заданий достаточно полные и систематизированные знания в объеме учебной дисциплины; использование необходимой научной терминологии, грамотное, логически правильное изложение ответа на вопросы; умение делать обобщенные и обоснованные выводы; владение инструментарием учебной дисциплины, умение его использовать в решении научных и профессиональных задач; обладает способностью решать типовые задачи в рамках учебной дисциплины; демонстрирует усвоение содержания основной и дополнительной литературы, рекомендованной рабочей программой дисциплины; проявляет самостоятельную работу на лабораторных занятиях, периодическое участие в групповых обсуждениях, достаточный уровень культуры исполнения заданий; экзаменационные задания выполнены в полном объеме, на хорошем качественном уровне, имеют незначительные несоответствия некоторым требованиям к графическим работам; демонстрирует владение инструментарием программы Adobe Photoshop на достаточно качественном уровне.

*Оценка 5/"Удовлетворительно"* выставляется студенту, который демонстрирует при выполнении заданий достаточные знания в объеме учебной дисциплины; минимальное использование необходимой научной терминологии, достаточно грамотное изложение ответа на вопросы, но с нарушением логической последовательности; умение делать выводы с допущением несущественных ошибок; недостаточное владение инструментарием учебной дисциплины, умение его использовать только в решении стандартных (типовых) задач; умение решать стандартные (типовые) задачи в рамках учебной дисциплины с минимальной долей самостоятельности под руководством преподавателя; демонстрирует усвоение содержания основной литературы, рекомендованной рабочей программой дисциплины; умение под руководством преподавателя решать стандартные (типовые) задачи, допустимый уровень культуры исполнения заданий; экзаменационные задания выполнены не полном объеме, имеют ряд погрешностей и несоответствий требованиям к графическим работам, недостаточный творческий подход к решению поставленных задач; демонстрирует слабое владение инструментарием программы Adobe Photoshop на низком качественном уровне.

*Оценка 4/"Удовлетворительно"*выставляется студенту, который демонстрирует при выполнении заданий достаточный объем знаний в рамках учебной дисциплины;

научная терминология используется редко, при ответе на вопросы демонстрируется нарушение логической последовательности; владение инструментарием учебной дисциплины только при решении стандартных (типовых) задач; работу на лабораторных занятиях выполняет только под руководством преподавателя; низкий уровень культуры исполнения заданий; проявляет пассивность на лабораторных занятиях, экзаменационные задания выполнены не полном объеме, имеют ряд погрешностей и несоответствий требованиям к графическим работам, недостаточный творческий подход к решению поставленных задач; демонстрирует слабое владение инструментарием программы Adobe Photoshop.

*Оценка 3/"Неудовлетворительно"* выставляется студенту, который демонстрирует при выполнении заданий недостаточный объем знаний в рамках учебной дисциплины; научная терминология не используется; в ответах на вопросы демонстрируется существенные логические ошибки; слабое владение инструментарием учебной дисциплины, некомпетентность при решении стандартных (типовых) задач; работу на лабораторных занятиях не выполняет даже под руководством преподавателя; экзаменационные задания выполнены не полном объеме, не соответствуют требованиям к графическим работам, имеют низкий уровень культуры выполнения; владение инструментарием программы Adobe Photoshop демонстрируется на низком уровне.

*Оценка 2/"Неудовлетворительно"* выставляется студенту, который демонстрирует при выполнении заданий фрагментарные знания в рамках учебной дисциплины; научная терминология не используется или используется неграмотно; в ответах на вопросы демонстрируется грубые логические ошибки; невладение инструментарием учебной дисциплины, некомпетентность при решении стандартных (типовых) задач; экзаменационные задания не выполнены; невладение инструментарием программы Adobe Photoshop.

*Оценка 1/"Неудовлетворительно"* выставляется студенту, который демонстрирует отсутствие приращения знаний и компетентности в рамках учебной дисциплины.

# **7. Перечень основной и дополнительной учебной литературы 7.1 Основная учебная литература**

1. Божко А. Н. Обработка растровых изображений в Adobe Photoshop : учебное пособие / А. Н. Божко. – 3-е изд. – Москва, Саратов : Интернет-Университет Информационных Технологий (ИНТУИТ), Ай Пи Ар Медиа, 2020. – 319 c. – ISBN 978-5- 4497-0335-4. – Текст : электронный // Электронно-библиотечная система IPR BOOKS : [сайт]. – URL:<https://www.iprbookshop.ru/89450.html>

2. Боресков А. В. Основы компьютерной графики : учебник и практикум для вузов / А. В. Боресков, Е. В. Шикин. – Москва : Издательство Юрайт, 2020. – 219 с. – (Высшее образование). – ISBN 978-5-534-13196-3. – Текст : электронный // ЭБС Юрайт [сайт]. – URL:<https://urait.ru/bcode/449497>

3. Колошкина И. Е. Компьютерная графика : учебник и практикум для вузов / И. Е. Колошкина, В. А. Селезнев, С. А. Дмитроченко. – 3-е изд., испр. и доп. – Москва : Издательство Юрайт, 2020. – 233 с. – (Высшее образование). – ISBN 978-5-534-12341-8. – Текст : электронный // ЭБС Юрайт [сайт]. – URL:<https://urait.ru/bcode/447417>

4. Молочков В. П. Основы работы в Adobe Photoshop CS5 : учебное пособие / В. П. Молочков. – 3-е изд. – Москва, Саратов : Интернет-Университет Информационных Технологий (ИНТУИТ), Ай Пи Ар Медиа, 2020. – 261 c. – ISBN 978-5-4497-0345-3. – Текст : электронный // Электронно-библиотечная система IPR BOOKS : [сайт]. – URL: <https://www.iprbookshop.ru/89459.html>

5. Цифровые технологии в дизайне. История, теория, практика : учебник и практикум для вузов / А. Н. Лаврентьев [и др.] ; под редакцией А. Н. Лаврентьева. – 2-е изд., испр. и

доп. – Москва : Издательство Юрайт, 2020. – 208 с. – (Высшее образование). – ISBN 978- 5-534-07962-3. – Текст : электронный // ЭБС Юрайт [сайт]. – URL: <https://urait.ru/bcode/454519>

## **7.2 Дополнительная учебная литература ы**

1. Adobe Photoshop CS5 для всех: Практическое руководство / Комолова Н.В., Яковлева Е.С. - СПб:БХВ-Петербург, 2011. - 608 с.

2. Adobe Photoshop CS6. Мастер-класс Евгении Тучкевич: Пособие / Тучкевич Е.И. - СПб:БХВ-Петербург, 2013. - 464 с.

3. Андреев О.Ю., Музыченко В.Л. Самоучитель компьютерной графики. Учебное пособие. – М.: Триумф, 2007. – 432 с.

4. Бернс С. Фотомагия Photoshop: трюки и эффекты. – СПб.: БХВ-Петербург, 2008. – 425 с.: ил.

5. Бове К., Аренс У. Современная реклама. – Тольятти: Довгань, 1995. – 286 с.

6. Боресков, А. В. Компьютерная графика: учебник и практикум для прикладного бакалавриата / А. В. Боресков, Е. В. Шикин. – М.: Издательство Юрайт, 2017. – 219 с.

7. Дунаев В.В. Кухня Photoshop. – СПб.: Питер, 2006. – 283 с., ил.

8. Ефимова В. В. Моделирование и художественное оформление графического объекта. М.: МТ Пресс, 2000. – 198 с.

9. Жвалевский А., Гурская И, Гурский Ю. Компьютерная графика: Photoshop CS3, CorelDRAW X3, Illustrator CS3. Трюки и эффекты. – СПб.: Питер, 2008. – 992 с.

10. Комолова Н. Компьютерная верстка и дизайн. – СПб.: БХВ-Петербург, 2008. – 512 с.: ил.

11. Компьютерная графика и web-дизайн: Учебное пособие / Т.И. Немцова, Т.В. Казанкова, А.В. Шнякин. - М.: ИД ФОРУМ: НИЦ ИНФРА-М, 2014. - 400 с.

12. Летин А., Пашковский И., Летина О. Компьютерная графика. Гриф МО РФ. – М.: Форум, 2007. – 256 с.

13. Летин А.С.: Компьютерная графика . - М.: Форум, 2009. – 348 с.

14. Медведева Художественное конструирование графического объекта: Учебное пособие. М.: ИНФРА-М, 2003. – 242 с.

15. Сергеев А., Кущенко С. Основы компьютерной графики. Adobe Photoshop и CorelDRAW – два в одном. Самоучитель. – М.: Диалектика, 2007. – 544 с.

16. Устименко, Ю. А. Компьютерная графика в декоративном оформлении текста: метод. пособие для студентов художеств.-граф. фак./ Ю. А. Устименко; Федер. агентство по образованию, Смол. гос. ун-т. – Смоленск: СмолГУ, 2009 . – 68 с. : ил + [2] вкл. л. цв. ил. – Библиогр.: с. 66.

## **7.3 Перечень ресурсов информационно-телекоммуникационной сети «Интернет»**

- 1. Библиотека учебной и научной литературы <http://sbiblio.com/biblio/content.aspx?dictid=43&wordid=191663>
- 2. Видео уроки по Adobe Photoshop <http://www.arttutorials.ru/>
- 3. Графические форматы [http://pstgrafika.ru/articles/graficheskie\\_formaty.php](http://pstgrafika.ru/articles/graficheskie_formaty.php)
- 4. Единое окно доступа к образовательным ресурсам: [http://window.edu.ru](http://window.edu.ru/)
- 5. Каталог образовательных ресурсов сети Интернет:<http://katalog.iot.ru/>
- 6. Российский общеобразовательный портал<http://www.school.edu.ru/default.asp>
- 7. Российское образование. Федеральный портал:<http://www.edu.ru/>
- 8. Уроки по Adobe Photoshop <http://photoshop.demiart.ru/>
- 9. Электронные учебники и книги по информатике и компьютерной графике <http://www.knigka.info/category/coreldraw/>
- 10. Эффекты Adobe Photoshop<http://photoshopy.net/uroki-fotoshop/jeffekty>
- 11. Эффекты Adobe Photoshop [http://www.liveinternet.ru/community/new\\_photoshopinka/post91360085/](http://www.liveinternet.ru/community/new_photoshopinka/post91360085/)

## **8. Материально-техническое обеспечение**

Для реализации дисциплины используется учебная аудитория для проведения занятий лабораторных занятий, групповых и индивидуальных консультаций, текущего контроля и промежуточной аттестации (компьютерная аудитория), оснащенная компьютерами (16 шт.), мультимедийным проектором Acer (1 шт.), экраном, доской, принтером Samsung (1 шт.), сканером Lide (1 шт.), учебно-наглядными пособиями по дизайну.

Помещение для самостоятельной работы: аудитория, оснащенная компьютерами (16 шт.), мультимедийным проектором Acer (1 шт.), экраном, доской, принтером Samsung (1 шт.), сканером Lide (1 шт.), учебно-наглядными пособиями по дизайну; читальный зал и отдел электронных ресурсов библиотеки СмолГУ, оборудованный 12 компьютерами с выходом в Интернет.

## **9. Программное обеспечение**

1. Adobe Photoshop Extended CS6 13.0, лицензия 65170869 (бессрочно).

2. Microsoft Open License (Windows XP, 7, 8, 10, Server, Office 2003-2016), Лицензия 66920993 от 24.05.2016, (бессрочно)

3. Microsoft Open License (Windows XP, 7, 8, 10, Server, Office 2003-2016), Лицензия 66975477 от 03.06.2016, (бессрочно)

4. KasperskyEndpointSecurity для бизнеса – Стандартный, Лицензия 1FB6181220135520512073, ежегодное обновление.

# ДОКУМЕНТ ПОДПИСАН ЭЛЕКТРОННОЙ ПОДПИСЬЮ

Сертификат: 03B6A3C600B7ADA9B742A1E041DE7D81B0 . . . . . .<br>Владелец: Артеменков Михаил Николаевич Действителен: с 04.10.2021 до 07.10.2022